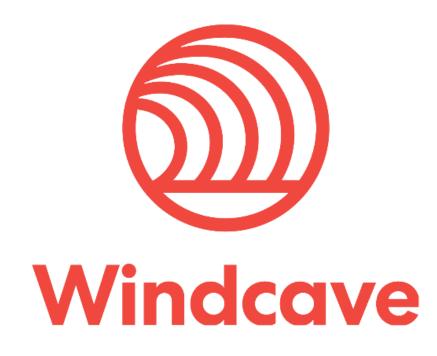

Windcave Ecommerce - SOAP Web Service

# Copyright

© Copyright 2019, Windcave Inc. www.windcave.com

All rights are reserved. No part of this work may be reproduced or copied in any form or by any means, electronic or mechanical, including photocopying, without the express written permission of Windcave Limited.

# **Proprietary Notice**

The information described in this document is proprietary and confidential to Windcave. Any unauthorised use of this material is expressly prohibited except as authorised by Windcave Limited in writing.

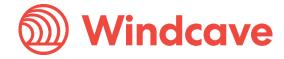

# **Contents**

| 1 Overview                                 | 4  |
|--------------------------------------------|----|
| 2 SOAP Operations                          | 5  |
| 2.1 SubmitTransaction / SubmitTransaction2 | 5  |
| 2.2 UpdateCard                             | 13 |
| 3 Exception Handling                       | 15 |
| 3.1 GetStatus / GetStatus2                 | 15 |
| 4 Refunds                                  | 19 |
| 5 Auth-Complete                            | 20 |
| 5.1 Overview                               | 20 |
| 5.2 Authorization                          | 20 |
| 5.3 Complete                               | 20 |
| 6 Token Billing                            | 21 |
| 6.1 Overview                               | 21 |
| 6.2 Setup Phase                            | 22 |
| 6.3 Rebill Phase                           | 23 |
| 6.4 Recurring Transactions                 | 25 |
| 7 Extended Airline Booking Data            | 26 |
| 8 Test Cards                               | 27 |
| 9 Properties Description                   | 28 |

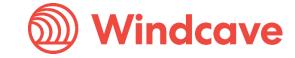

## 1 Overview

The SOAP Web Service (WS) Client Application connects directly to the Windcave Host via HTTPS POSTs.

Client applications communicate with the web service using SOAP (Simple Object Access Protocol). SOAP provides a way to communicate between applications running on different operating systems, with different technologies and programming languages.

The web service live endpoint address is <a href="https://sec.windcave.com/WS/PXWS.asmx">https://sec.windcave.com/WS/PXWS.asmx</a>. Each method call is self-documented at this address by clicking on each method.

The Web Service Schema (WSDL) can be found at https://sec.windcave.com/WS/PXWS.asmx?WSDL

Note: test endpoint address is the same as above (https://sec.windcave.com/WS/PXWS.asmx).

#### Lax Versioning

New features and response elements may be added to the Web Service over time. Any future updates will be carried out under the understanding that lax versioning is implemented on all clients consuming it. This prevents merchants needing to connect to a new endpoint in order to take advantage of any new features, while also ensuring that any new additions do not break the merchant's existing application.

For these reasons, please ensure that your web service stack supports lax versioning: that is, it does not throw exceptions for new unknown data members in received data.

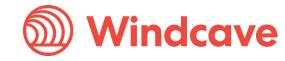

# **2 SOAP Operations**

The WS control offers a number of methods to initiate transactions, connect to the Windcave Server and alter settings and retrieve information. This section details the available SOAP operations and their uses.

SubmitTransaction
SubmitTransaction2
UpdateCard
GetStatus (Exception Handling)
GetStatus2 (Exception Handling)

## 2.1 SubmitTransaction / SubmitTransaction2

Add the appropriate inputs (Amount, TxnType etc) with the SubmitTransaction SOAP operation to perform a purchase, refund, and authorization or completion transaction.

The SubmitTransaction SOAP method calls/outputs can be found at <a href="https://sec.windcave.com/WS/PXWS.asmx?op=SubmitTransaction">https://sec.windcave.com/WS/PXWS.asmx?op=SubmitTransaction</a>

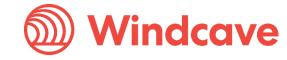

## Input Elements

| Element          | Required         | Description                                                                                                  |
|------------------|------------------|----------------------------------------------------------------------------------------------------|
| Amount           | Yes              | Amount of transaction in 1.23 format.                                                                        |
| dateExpiry       | Yes              | Expiry date of card in 4 digit MMYY format. Note: do not include "/" or other delimitors.                    |
| dpsTxnRef        | Yes <sup>1</sup> | Only required for refund or completion transactions.                                                         |
| postPassword     | Yes              | Combined with Username, selects Account.                                                                     |
| postUsername     | Yes              | Combined with Password, selects Account.                                                                     |
| TxnRef           | Yes              | Set by client to uniquely identify transaction. You will need to set this value if wanting to use GetStatus. |
| TxnType          | Yes              | Purchase, Refund, Auth, Complete, Validate.                                                                  |
| dateStart        | No               | The Issue date of the customer's credit card, if Issuer requires this field to be present.                   |
| enableAvsData    | No               | Address Verification System property. Values are 1 (Enable Verification), 0 (Disable Verification).          |
| issueNumber      | No               | The Issue Number of your credit card if Issuer requires this field to be present.                            |
| avsAction        | No               | Address Verification System property. Valid values are 0 - 4 as described in <u>Properties Description</u> . |
| avsPostCode      | No               | Address Verification System property. Post Code that is listed on the customer's bank statement.             |
| avsStreetAddress | No               | Address Verification System property. Address that is listed on the customer's bank statement.               |
| billingId        | No               | Specified for token billing transactions.                                                                    |
| cardHolderName   | No               | Card Holder Name as on Card.                                                                                 |

-

<sup>&</sup>lt;sup>1</sup> dpsTxnRef is required for a Refund transaction or Complete transaction only. Must contain the DpsTxnRef returned by the original Purchase or Auth transaction to be refunded or completed.

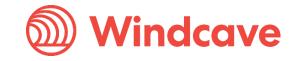

| cardNumber        | No | Credit Card Number. Left justified, no embedded spaces or other delimiters.                                                                                                    |  |
|-------------------|----|----------------------------------------------------------------------------------------------------|--|
| cardNumber2       | No | CardNumber2 generated by Windcave when adding a card for recurring billing. Needed for rebilling transactions.                                                                                                    |  |
| clientInfo        | No | Specify client information here, eg: IP address.                                                                                                    |  |
| clientType        | No | Allows the Client type to be passed through at transaction time.                                                                                                    |  |
| cvc2              | No | Card Verification number. This number is found on the back of a credit card in the signature panel it is different from the embossed card number and provides an additional safety check.                                  |  |
| cvc2Presence      | No | Indicates information regarding submission of cvc2 value.                                                                                                    |  |
| deviceld          | No | Specify device Id if applicable.                                                                                                    |  |
| dpsBillingId      | No | The Billing Id generated by Windcave when adding a card for recurring billing. Needed for rebilling transactions when you do not use your own BillingId.                                                                   |  |
| enable3DSecure    | No | Indicates if 3D secure is to be used for the transaction.                                                                                                    |  |
| enableAddBillCard | No | Needed for recurring billing transactions when adding a card to the Windcave system. Set element to 1 for true and 0 for false.                                                                                            |  |
| enablePaxInfo     | No | Used for Airline Reservation Systems. Enable collection of extended booking data to go through to the acquirer if they support it.                                                                                         |  |
| extendedData      | No | SOAP XML element to add extended data for ArrayOfNameValueField - see SOAP WSDL for more information.                                                                                                    |  |
| NameValueField    | No | SOAP XML element to add in the extendedData element to specify the fieldName and fieldValue.                                                                                                    |  |
|                   |    | SOAP XML element to add the fieldName in extendedData and NameValueField. String Options:                                                                                                    |  |
| fieldName         | No | RecurringMode - specifies the card storage reason on tokenisation (storing a card) and rebilling (rebilling card with a token) requests. Further details defined in the <a href="Token Billing">Token Billing</a> section. |  |
| fieldValue        | No | SOAP XML element to add the fieldValue for the fieldName in extendedData and NameValueField SOAP XML fields.                                                                                                    |  |

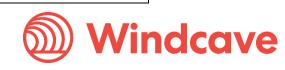

| iccData           | No | Additional credit card information.                                      |  |
|-------------------|----|--------------------------------------------------------------------------|--|
| inputCurrency     | No | Specify the currency here.                                               |  |
| merchantReference | No | 64 character free text field.                                            |  |
| paRes             | No | paRes (Payer authentication response) POSTed back to the TermUrl.        |  |
| paxCarrier        | No | Used for Airline Reservation Systems. 2 character airline identifier.    |  |
| paxCarrier2       | No | Used for Airline Reservation Systems. 2 character airline identifier.    |  |
| paxCarrier3       | No | Used for Airline Reservation Systems. 2 character airline identifier.    |  |
| paxCarrier4       | No | Used for Airline Reservation Systems. 2 character airline identifier.    |  |
| paxClass1         | No | Used for Airline Reservation Systems. Class flight information.          |  |
| paxClass2         | No | Used for Airline Reservation Systems. Class flight information.          |  |
| paxClass3         | No | Used for Airline Reservation Systems. Class flight information.          |  |
| paxClass4         | No | Used for Airline Reservation Systems. Class flight information.          |  |
| paxDate2          | No | Used for Airline Reservation Systems. Flight date information.           |  |
| paxDate3          | No | Used for Airline Reservation Systems. Flight date information.           |  |
| paxDate4          | No | Used for Airline Reservation Systems. Flight date information.           |  |
| paxDateDepart     | No | Used for Airline Reservation Systems. Date departing in DD/MM/YY format. |  |
| paxFareBasis1     | No | Used for Airline Reservation Systems. Fare Basis flight information.     |  |
| paxFareBasis2     | No | Used for Airline Reservation Systems. Fare Basis flight information.     |  |
| paxFareBasis3     | No | Used for Airline Reservation Systems. Fare Basis flight information.     |  |
| paxFareBasis4     | No | Used for Airline Reservation Systems. Fare Basis flight information.     |  |
| paxFlightNumber1  | No | Used for Airline Reservation Systems. Flight number information.         |  |

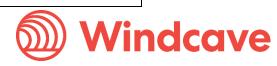

| paxFlightNumber2   | No | Used for Airline Reservation Systems. Flight number information.                    |  |
|--------------------|----|-------------------------------------------------------------------------------------|--|
| paxFlightNumber3   | No | Used for Airline Reservation Systems. Flight number information.                    |  |
| paxFlightNumber4   | No | Used for Airline Reservation Systems. Flight number information.                    |  |
| paxLeg1            | No | Used for Airline Reservation Systems. Leg 1 flight information.                     |  |
| paxLeg2            | No | Used for Airline Reservation Systems. Leg 2 flight information.                     |  |
| paxLeg3            | No | Used for Airline Reservation Systems. Leg 3 flight information.                     |  |
| paxLeg4            | No | Used for Airline Reservation Systems. Leg 4 flight information.                     |  |
| paxName            | No | Used for Airline Reservation Systems. Passenger Name.                               |  |
| paxOrigin          | No | Used for Airline Reservation Systems. Passenger Origin.                             |  |
| paxStopOverCode1   | No | Used for Airline Reservation Systems. Stop over code flight information.            |  |
| paxStopOverCode2   | No | Used for Airline Reservation Systems. Stop over code flight information.            |  |
| paxStopOverCode3   | No | Used for Airline Reservation Systems. Stop over code flight information.            |  |
| paxStopOverCode4   | No | Used for Airline Reservation Systems. Stop over code flight information.            |  |
| paxTicketNumber    | No | Used for Airline Reservation Systems. Passenger Ticket Number. Format: AAATTTTTTTTC |  |
| paxTime1           | No | Used for Airline Reservation Systems. Leg1 depart time flight information.          |  |
| paxTime2           | No | Used for Airline Reservation Systems. Leg2 depart time flight information.          |  |
| paxTime3           | No | Used for Airline Reservation Systems. Leg3 depart time flight information.          |  |
| paxTime4           | No | Used for Airline Reservation Systems. Leg4 depart time flight information.          |  |
| paxTravelAgentInfo | No | Used for Airline Reservation Systems. Travel Agent description field.               |  |

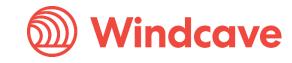

| track2   | No <sup>2</sup> | Extracted from Track2 of credit card. |
|----------|-----------------|---------------------------------------|
| txnData1 | No              | Optional Free Text.                   |
| txnData2 | No              | Optional Free Text.                   |
| txnData3 | No              | Optional Free Text.                   |

## **Output Elements**

| Element                       | Description                                                                                      |  |  |
|-------------------------------|--------------------------------------------------------------------------------------------------|--|--|
| acquirerReco                  | Response code sent through by the acquiring bank.                                                |  |  |
| acquirerResponseText          | Response code help text sent through by the acquiring bank.                                      |  |  |
| amount                        | Amount charged in 1.23 format.                                                                   |  |  |
| authCode                      | Authorisation Code (up to 64 character alphanumeric).                                            |  |  |
| authorized                    | Indicates if the transaction was authorized or not. Either False (0) or True (1).                |  |  |
| billingId                     | Billing Id specified for a token billing transaction.                                            |  |  |
| cardHolderHelpText            | Any tips or hints for the CardHolder. Usually just the Response Text, associated with the ReCo   |  |  |
| cardHolderName                | Card Holder Name as on Card.                                                                     |  |  |
| cardHolderResponseDescription | A description of the transaction error to help the CardHolder, associated with the ReCo.         |  |  |
| cardHolderResponseText        | Response Text of the transaction to help the CardHolder, associated with the ReCo.               |  |  |
| cardName                      | Card used (Visa,MasterCard,Bankcard etc).                                                        |  |  |
| cardNumber                    | Masked card number (first 6 and last 2 digits).                                                  |  |  |
| cardNumber2                   | Contains the cardNumber2 (token) generated by Windcave when adding a card for recurring billing. |  |  |
| currencyld                    | International numeric currency code.                                                             |  |  |
| currencyName                  | ISO currency code.                                                                               |  |  |

 $^2$  track2 - when using a Windcave SCR (Secure Card Reader), the encrypted track 2 data goes here.

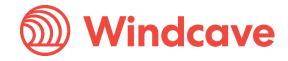

| currencyRate    | Depends on currency submitted and link used.                                                                                                    |  |  |
|-----------------|----------------------------------------------------------------------------------------------------|--|--|
| cvc2ResultCode  | Contains information regarding verification of cvc2.                                                                                                    |  |  |
| dateExpiry      | Card expiry date.                                                                                                    |  |  |
| dateSettlement  | Date transaction will be settled to Bank Account in YYYYMMDD format. This is supported for most, but not all banks and card acquirers. If the DateSettlement is not available from the banking network, the DateSettlement will contain the current calendar date. |  |  |
| dpsBillingId    | Contains the BillingId generated by Windcave when adding a card for recurring billing.                                                                                                    |  |  |
| dpsTxnRef       | Unique transaction identifier returned for every transaction. Required input for Refund transactions or Complete transactions.                                                                                                    |  |  |
| extendedData    | SOAP XML element to receive the transaction response with any extended data for ArrayOfNameValueField - see SOAP WSDL for more information.                                                                                                    |  |  |
| NameValueField  | SOAP XML element to receive fieldName and fieldValue fields from the extendedData element.                                                                                                    |  |  |
|                 | SOAP XML element to receive the fieldName in extendedData and NameValueField element. The fieldName string options and their description:                                                                                                    |  |  |
| fieldName       | AvsResultCode - The AVS result code to indicate the outcome of the transaction processing with AVS. The character code returned is according to the AVS result standards.                                                                                          |  |  |
|                 | AvsResultName - The description of the AVS result code.  AvsActionName - The name of the AVS action if AVS was used when processing the transaction with the acquirer.                                                                                             |  |  |
| fieldValue      | SOAP XML element to receive the relevant fieldValue for the fieldName in extendedData and NameValueField SOAP XML fields.                                                                                                    |  |  |
| helpText        | Transaction result help text.                                                                                                    |  |  |
| iccData         | Additional credit card information.                                                                                                    |  |  |
| issuerCountryId | The ISO 3166-1 code for the country the credit card was issued in.                                                                                                    |  |  |
|                 | -1 - Not checked.                                                                                                    |  |  |
|                 | 0 - Checked but country not recognized.                                                                                                    |  |  |
|                 | N - Where n is the ISO 3166-1 standard country code (e.g. NZ=554, AU=036).                                                                                                    |  |  |

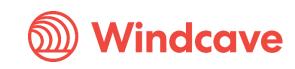

| merchantHelpText                                                                 | Transaction result help text.                                                                                             |  |
|----------------------------------------------------------------------------------|----------------------------------------------------------------------------------------------------|--|
| merchantReference                                                                | Transaction reference (if submitted).                                                                                     |  |
| merchantResponseDescription                                                      | Transaction result help text.                                                                                             |  |
| merchantResponseText                                                             | Transaction result help text.                                                                                             |  |
| reCo                                                                             | 2 character response code.                                                                                                |  |
| responseText                                                                     | Response Text associated with ReCo.                                                                                       |  |
| retry                                                                            | If true; retry transaction, if false do not retry.                                                                        |  |
| riskRuleMatch                                                                    |                                                                                                    |  |
| matchedAmount                                                                    | The inclusive sum of the transaction amounts causing the rule criteria to be met.                                         |  |
| matchedTransac                                                                   | The sum of transaction counts causing the rule criteria to be met.                                                        |  |
| name                                                                             | The name associated with the rule applied.                                                                                |  |
| type                                                                             | The type of risk management rule applied.                                                                                 |  |
| action                                                                           | Action taken by Windcave upon the matching of the rule.                                                                   |  |
| period                                                                           | The period in minutes that the rule covers.                                                                               |  |
| includedTransact                                                                 | Transactions outcomes included when evaluating test criteria.                                                             |  |
| amountLimit                                                                      | Rule criteria amount if rule type is based on amount.                                                                     |  |
| transactionCount Rule criteria count if rule type is based on transaction count. |                                                                                                    |  |
| statusRequired                                                                   | If true then the result of the transaction could not be determined and you will have to call GetStatus to get the result. |  |
| txnMac                                                                           | Unique card identifier.                                                                                                   |  |
| txnRef                                                                           | Set by client to uniquely identify transaction.                                                                           |  |
| txnType                                                                          | Transaction type (Purchase, Refund, Auth, Complete, Validate).                                                            |  |

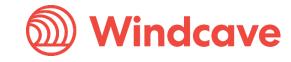

# 2.2 UpdateCard

UpdateCard call is used to update the expiry date of a BillingId, DpsBillingId or CardNumber2 associated with a credit card. This is useful when a customer's credit card has expired and they receive a new one from their bank with the same credit card number.

## Input Elements

| Element      | Required | Description                                                                  |
|--------------|----------|------------------------------------------------------------------------------|
| postPassword | Yes      | Indicates the Windcave account under which the token is stored.              |
| postUsername | Yes      | Authenticates the client application.                                        |
| cardDetails  | Yes      | An escaped XML document containing dateExpiry and billingId or dpsBillingId. |

## **Output Elements**

| Element          | Description                                                      |  |
|------------------|------------------------------------------------------------------|--|
| UpdateCardResult | An escaped XML document indicating the outcome of the operation. |  |

The input SOAP message contains an element named cardDetails. The cardDetails string value should be an XML document which has been escaped before submission. dateExpiry and either dpsBillingId, billingId or CardNumber2 must be supplied.

## Request example:

- <cardDetails>
- <dpsBillingId>0000060000991568</dpsBillingId>
- <dateExpiry>1111</dateExpiry>
- </cardDetails>

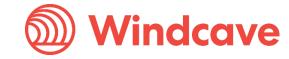

The output SOAP message contains a single element named updateCardResult. The updateCardResult string value contains escaped XML which must be unescaped in order to parse the values. The updateSucceeded value indicates the success of the update and the reco and responseText values provide further details.

## Output example:

<updateCardResult>
 <updateSucceeded>1</updateSucceeded>
 <reco>OK</reco>
 <responseText>OK</responseText>
 </updateCardResult>

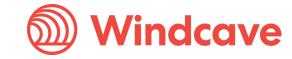

# 3 Exception Handling

The Windcave architecture does not provide for customer applications to "reverse" or "back out" transactions once started. Exception conditions arise when the link between the customer application and the Windcave Host is interrupted. A response to a transaction request is not received or the StatusRequired parameter in the response is true. In this circumstance, the result of the transaction is unknown.

The transaction must not be assumed to have failed. In this case, the application must enter a "recovery" mode until the result of the transaction can be ascertained. The mechanism to perform this error recovery is easily accomplished using the procedure outlined in the GetStatus method.

## 3.1 GetStatus / GetStatus2

GetStatus is used when the SubmitTransaction operation fails and the response was not received within a timeout period or the link to Windcave Server or beyond failed while awaiting a response. In this circumstance, the result of the transaction is indeterminate. The GetStatus operation should be used to retrieve the actual result. GetStatus uses the original TxnRef values which uniquely identify the transaction to lookup the transaction at the Windcave Host and return the results.

## Example:

- 1. Client Application loads the Web Service Input Elements
- 2. Client Application uses the SubmitTransaction operation call and connects to the Web Service
- 3. Web Service sends transaction
- 4. Link between Web Service client application is interrupted
- 5. Client application returns indeterminate result after timeout period
- 6. Client Application calls the GetStatus operation
- 7. Client Application receives the result of the transaction

Once the client application has confirmed the result of the transaction with the Windcave Server with the GetStatus call, normal processing of subsequent transactions using SubmitTransaction method can resume.

Ensure that this txnRef value is loaded in txnRef property before calling GetStatus. Windcave Host maintains transaction results for at least 48 hours therefore calls to GetStatus can rely on results being available for at least this period following transmission of the original transaction.

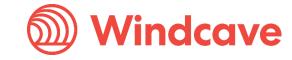

If a GetStatus method is made for a transaction that was successfully processed by Windcave Host and was accepted by the bank, then the GetStatus method will result in the Web Service properties being set exactly as they would have been for the original transaction result, regardless of whether the original transaction result was actually received by the client application.

The GetStatus SOAP method calls/outputs can be found at <a href="https://sec.windcave.com/WS/PXWS.asmx?op=GetStatus">https://sec.windcave.com/WS/PXWS.asmx?op=GetStatus</a>

## Input Elements

| Element      | Required | Description                                                          |
|--------------|----------|----------------------------------------------------------------------|
| postPassword | Yes      | Combined with Username, selects Account.                             |
| postUsername | Yes      | Combined with Password, selects Account.                             |
| txnRef       | Yes      | Value assigned to the txnRef property of the transaction to look up. |

## **Output Elements**

| Element                       | Description                                                             |
|-------------------------------|-------------------------------------------------------------------------|
| acquirerReco                  | Response code sent through by the acquiring bank.                       |
| acquirerResponseText          | Response code help text sent through by the acquiring bank.             |
| amount                        | Amount charged in 1.23 format.                                          |
| authCode                      | Authorisation Code (up to 64 character alphanumeric).                   |
| authorized                    | Indicates if the transaction was authorized or not. Either False (0) or |
| billingId                     | Billing Id specified for a token billing transaction.                   |
| cardHolderHelpText            | Any tips or hints for the CardHolder. Usually just the Response Text,   |
|                               | associated with the ReCo                                                |
| cardHolderName                | Card Holder Name as on Card.                                            |
| cardHolderResponseDescription | A description of the transaction error to help the CardHolder,          |
| cardHolderResponseText        | Response Text of the transaction to help the CardHolder, associated     |
| cardName                      | Card used (Visa,MasterCard,Bankcard etc).                               |
| cardNumber                    | Masked card number (first 6 and last 2 digits).                         |

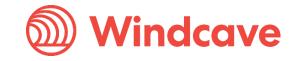

| cardNumber2                 | Contains the cardNumber2 (token) generated by Windcave when adding a card for recurring billing.                                                                                                    |  |
|-----------------------------|----------------------------------------------------------------------------------------------------|--|
| currencyld                  | International numeric currency code.                                                                                                    |  |
| currencyName                | ISO currency code.                                                                                                    |  |
| currencyRate                | Depends on currency submitted and link used.                                                                                                    |  |
| Cvc2ResultCode              | Contains information regarding verification of cvc2.                                                                                                    |  |
| dateExpiry                  | Card expiry date.                                                                                                    |  |
| dateSettlement              | Date transaction will be settled to Bank Account in YYYYMMDD format. This is supported for most, but not all banks and card acquirers. If the DateSettlement is not available from the banking network, the DateSettlement will contain the current calendar date. |  |
| dpsBillingId                | Contains the BillingId generated by Windcave when adding a card for recurring billing.                                                                                                    |  |
| dpsTxnRef                   | Unique transaction identifier returned for every transaction. Required input for Refund transactions or Complete transactions.                                                                                                    |  |
| helpText                    | Transaction result help text.                                                                                                    |  |
| iccData                     | Additional credit card information.                                                                                                    |  |
| issuerCountryId             | The ISO 3166-1 code for the country the credit card was issued in.                                                                                                    |  |
|                             | -1 - Not checked.                                                                                                    |  |
|                             | 0 - Checked but country not recognized.                                                                                                    |  |
|                             | N - Where n is the ISO 3166-1 standard country code (e.g. NZ=554,                                                                                                    |  |
| merchantHelpText            | Transaction result help text.                                                                                                    |  |
| merchantReference           | Transaction reference (if submitted).                                                                                                    |  |
| merchantResponseDescription | Transaction result help text.                                                                                                    |  |
| merchantResponseText        | Transaction result help text.                                                                                                    |  |
| reCo                        | 2 character response code.                                                                                                    |  |
| responseText                | Response Text associated with ReCo.                                                                                                    |  |
| retry                       | If true; retry transaction, if false do not retry.                                                                                                    |  |
| riskRuleMatch               |                                                                                                    |  |
| matchedAmount               | The inclusive sum of the transaction amounts causing the rule criteria                                                                                                    |  |
| matchedTransac              | The sum of transaction counts causing the rule criteria to be met.                                                                                                    |  |

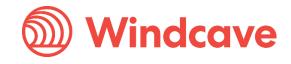

|                | name             | The name associated with the rule applied.                                                                                |
|----------------|------------------|----------------------------------------------------------------------------------------------------|
|                | type             | The type of risk management rule applied.                                                                                 |
|                | action           | Action taken by Windcave upon the matching of the rule.                                                                   |
|                | period           | The period in minutes that the rule covers.                                                                               |
|                | includedTransact | Transactions outcomes included when evaluating test criteria.                                                             |
|                | amountLimit      | Rule criteria amount if rule type is based on amount.                                                                     |
|                | transactionCount | Rule criteria count if rule type is based on transaction count.                                                           |
| statusRequired |                  | If true then the result of the transaction could not be determined and you will have to call GetStatus to get the result. |
| txnMac         |                  | Unique card identifier.                                                                                                   |
| txnRef         |                  | Set by client to uniquely identify transaction.                                                                           |
| txnType        |                  | Transaction type (Purchase, Refund, Auth, Complete, Validate).                                                            |

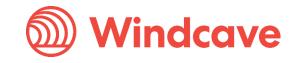

## 4 Refunds

The Web Service is capable of handling Refund transactions; however you will need to match the original Purchase or Complete transaction for this to happen. The matching is done using the DpsTxnRef value from the response of a Purchase or Complete transaction. You are able to do multiple refund transactions to the maximum amount of the original matched transaction.

The TxnType will be Refund. The Payment Manager (manual option) is provided to merchants with all integrated solutions by Windcave so there is a ready built interface to handle refund transactions already. However, if you wish to integrate refunds into your own interfaces the following input properties need to be provided for a refund transaction:

TxnType = "Refund"

DpsTxnRef

MerchantReference (Optional)

Amount

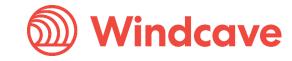

# 5 Auth-Complete

#### 5.1 Overview

Windcave supports Authorisation and Complete transaction types. An Auth transaction verifies that funds are available for the requested card and amount, and reserves the specified amount. A Complete transaction is sent at a later date to cause funds transfer for the previously authorised amount, or a smaller amount if the total original value is no longer required. This transaction set is useful when the merchant needs to ensure that funds up to a certain limit are available but the actual total amount is not yet known or goods or services have not yet been delivered.

## 5.2 Authorization

Use the SubmitTransaction operation with TxnType set to "Auth" for the amount to be authorised. The Auth response contains a DpsTxnRef. The funds are not transferred from the cardholder account.

# **5.3 Complete**

After a successful Auth transaction, but within 7 days maximum, a "Complete" transaction must be sent containing the DpsTxnRef returned by the Auth transaction.

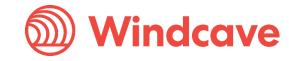

# 6 Token Billing

#### 6.1 Overview

Token Billing allows for regular/recurring billing of a cardholder card, under the control of the merchant, without requiring the merchant to either store sensitive card data securely or to obtain credit card details every time a new payment is requested. This functionality is implemented by providing the ability for a merchant to request Windcave to capture and store credit card number and expiry date and to link these stored details to a BillingId, DpsBillingId or CardNumber?

The **BillingId** is a 32 character field that contains a reference that is unique to the merchant's customer that will be associated with the credit card information stored securely at Windcave. The BillingId is generated and supplied by merchant. This is undertaken during the Setup Phase.

The **DpsBillingId** is the same as the BillingId, but is generated by Windcave not the merchant. A DpsBillingId will be generated for every transaction where the credit card information is to be stored. The returned value will be 16 characters in length and is unique. The merchant can choose to use the DpsBillingId or their own BillingId.

The CardNumber2 is a token generated by Windcave and associated with card details supplied. It is 16 numeric characters and conforms to a Luhn "mod 10" algorithm. This makes it ideal for storage within the database in place of a card number where the value is validated against checks which might normally be made against credit card numbers. A CardNumber2 value is always unique for a given card number. Should a card number be presented for tokenization multiple times the same CardNumber2 value will be returned.

CardNumber2 tokens are generated for all transactions once enabled by Windcave (please contact your Windcave account manager to discuss). The token number will be returned in the cardNumber2 property of the result.

Charging a CardNumber2 token involves a request from the merchant application or Batch processor including an appropriate cardNumber2, a TxnType (Purchase) and the amount to be charged (an optional MerchantReference can be added for reporting purposes). EnableAddBillCard value will need to be set to "False" (or 0) for the rebill phase. Windcave retrieves the credit card number and expiry date stored in the Setup Phase and a purchase transaction is formatted and processed to the card acquirer.

CardNumber2 transactions use the card expiry date stored with the token regardless of whether one is passed through in the transaction data. Once a successful transaction is processed using the real card number associated with a CardNumber2 token the expiry date stored with this token will be updated to that which was used to process the transaction. If your client application displays details of stored tokens to cardholders eg: masked number and expiry date, it is advisable upon a successful transaction for the merchant application to update the expiry date that is stored with the generated token.

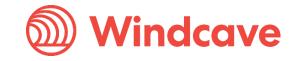

## 6.2 Setup Phase

A setup phase involves loading a card into Windcave. Optionally the setup phase can include an online \$1.00 authorisation (Validate) transaction which will determine that the card is valid and not on hot or stolen card lists and that it has the correct expiry date.

Customers will typically integrate directly into their call centre or web application for the setup phase.

To add a card for future rebilling, call the SubmitTransaction web service method/operation with the following properties -

TxnType property set to "Purchase" or "Auth"

EnableAddBillCard property set to "1" (true)

RecurringMode (required to indicate the reason for tokenising the card) – note this should be set with the extendedData NameValueField element CardHolderName (optional, strongly recommended)

MerchantReference

CardNumber

DateExpiry

Cvc2

Cvc2Presence

BillingId (optional). If none is supplied then a DpsBillingId determined by Windcave will be returned for use)

In the RecurringMode request field, please set one of the card storage reason as the string listed below.

When tokenising the card, please set one of the following:

| RecurringMode                      | Usage explanation                                                                                                    |
|------------------------------------|----------------------------------------------------------------------------------------------------|
| credentialonfileinitial            | Cardholder will save card and for future orders the cardholder selects to reuse the saved card for the one-off payment.                                                            |
| unscheduledcredentialonfileinitial | Cardholder will save their card and for future order based on an event (such as topup) the merchant will reuse the saved card on behalf of the cardholder for the one-off payment. |
| recurringinitial                   | Cardholder will save their card and merchant will reuse the saved card on behalf of cardholder for the subscribed recurring payments.                                              |
| installmentinitial                 | Cardholder will save their card and merchant will reuse the saved card on behalf of cardholder for the installment payments.                                                       |

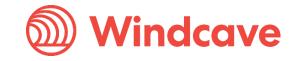

## 6.3 Rebill Phase

The merchant application or Batch processor requests a new transaction and supplies the appropriate BillingId, DpsBillingId or CardNumber2, a MerchantReference which appears on reports and the amount to be charged. EnableAddBillCard value will be set to 0 (False) for the rebill phase.

Windcave retrieves the credit card number and expiry date stored in the Setup Phase and a purchase transaction is formatted and processed to the card acquirer.

It is important to set the RecurringMode string value with the extendedData NameValueField element, please set one of the card storage reason as the string listed below.

When rebilling the card with token, please set one of the following:

| RecurringMode               | Usage explanation                                                                                                    |
|-----------------------------|----------------------------------------------------------------------------------------------------|
| credentialonfile            | Cardholder selects their saved card to make the one-off rebill payment.                                                                                                    |
| unscheduledcredentialonfile | Merchant initiated and event driven one-off rebilling with stored card (e.g. auto topups).                                                                                                    |
| installment                 | Merchant initiated rebilling payments in installments with a stored card token.                                                                                                    |
| incremental                 | Merchant initiated incremented transaction amount to rebill e.g. hospitality or rentals etc.                                                                                                    |
| recurring                   | Merchant initiated recurring transaction with a stored card token (e.g. subscriptions).                                                                                                    |
| recurringnoexpiry           | Merchant initiated recurring transaction with a stored card token where no card expiry check needs to occur (e.g. subscriptions).                                                                                                    |
| resubmission                | Merchant resubmits rebill with token where it requested an authorisation but may have received a decline due to insufficient funds and the order already delivered to the cardholder. Used with the token to get an outstanding payment from cardholder. |
| reauthorisation             | Merchant initiated when the completion or conclusion of the original order or service extends beyond the authorisation validity. Common for retail (split or delayed shipments) and hospitality or rental services scenarios.                            |
| delayedcharges              | Merchant initiated to process additional account rebill charge after original order and payment has been already processed and fulfilled.                                                                                                    |

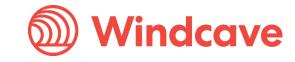

| noshow | Merchant initiated to charge the cardholder a penalty relevant to the merchant's cancellation policy. Common for |
|--------|----------------------------------------------------------------------------------------------------|
|        | guaranteed reservations scenarios (e.g. Hospitality).                                                            |

Please discuss with our Implementation and Sales team about your rebilling use cases if you are unsure. The RecurringMode string value (set with the extendedData NameValueField element) should be set based on the merchant's business case for rebilling the card.

Sample Token Rebill (using DpsBillingId or CardNumber2) SubmitTransaction Web Service request with RecurringMode in the extendedData field:

```
POST https://sec.windcave.com/WS/PXWS.asmx?op=SubmitTransaction HTTP/1.1
Content-Type: text/xml; charset=utf-8
SOAPAction: "http://PaymentExpress.com/SubmitTransaction"
Host: sec.windcave.com
Content-Length: 2270
Expect: 100-continue
Connection: Keep-Alive
  <soap:Envelope xmlns:xsi="http://www.w3.org/2001/XMLSchema-instance" xmlns:xsd="http://www.w3.org/2001/XMLSchema"</pre>
xmlns:soap="http://schemas.xmlsoap.org/soap/envelope/">
    <soap:Body>
       <SubmitTransaction xmlns="http://PaymentExpress.com">
           <postUsername>SampleUser</postUsername>
           <postPassword>SamplePassword</postPassword>
               <transactionDetails>
                  <amount>100.00</amount>
                  <dpsBillingId>0000060004444444</dpsBillingId>
                  <extendedData>
```

Windcave Ecommerce – SOAP Web Service

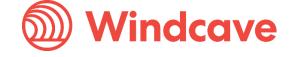

## **6.4 Recurring Transactions**

If transactions are being processed to an acquirer that supports and is configured for recurring transactions, the Windcave account can also be setup to process recurring transactions only.

The main advantage of recurring transactions is that the ExpiryDate is not required. This further reduces the amount of data that needs to be stored for a merchant, and bypasses the issue of expired cards.

As shown above, the RecurringMode field name in extendedData element should have the field value "recurring" for recurring transactions.

To setup your Windcave account for recurring transaction processing only, please contact <a href="mailto:support@windcave.com">support@windcave.com</a> (note: please ensure that your merchant bank account has been setup for recurring transactions).

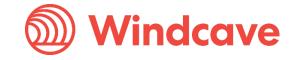

# 7 Extended Airline Booking Data

The Web Service is capable of taking extended booking information, which is used to display on cardholders statements.

If you would like to add booking information to your transaction details you will need to set the EnablePaxInfo input property to true (1) and you will be able to use the following properties -

PaxDateDepart, PaxName, PaxLeg1, PaxLeg2, PaxLeg3, PaxLeg4, PaxOrigin, PaxTicketNumber, PaxCarrier and PaxTravelAgentInfo.

Sample data:

PaxDateDepart = "14122008"

PaxName = "Brian Smith"

PaxOrigin = "AKL"

PaxLeg1 = "SYD"

PaxLeg2 = "LAX"

PaxLeg3 = "LHR"

PaxLeg4 = "AKL"

PaxTicketNumber = "0030458343"

PaxCarrier = "QB"

PaxTravelAgentInfo = "BA1234567890"

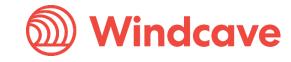

## 8 Test Cards

The following pre-approved 'test card' numbers can be used for testing, within test environments.

Visa - 41111111111111111

MasterCard - 5431111111111111

Amex - 371111111111114

Diners - 36000000000008

Note: These can be used with any current expiry, and are suitable only for Windcave test accounts.

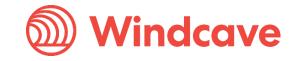

# **9 Properties Description**

The following section provides a detailed description of each Web Service element and indicates if it used as an input or output. If a property is marked as input, it is not updated or output when a call to SubmitTransaction or GetStatus returns. This is important when a call is made to GetStatus for example, the original contents of Amount as input to the SubmitTransaction call are not output by GetStatus.

## AcquirerReco (output) Datatype: String Max 2 characters

2 character response code from the Acquiring bank.

#### AcquirerResponseText (output) Datatype: String Max 32 characters

Response Text associated with ReCo from the Acquiring bank.

### Amount (input/output) Datatype: String Max 12 characters

Total Purchase, Refund, Auth or Complete amount. Format is d.cc where d is dollar amount (no currency indicator) and cc is cents amount. For example, \$1.80 (one dollar and eighty cents) is represented as "1.80", not "1.8". A string value is used rather than the conventional Currency Datatype to allow for easy integration with Web applications. Maximum value allowable is \$99,999.99. Note that acquirer or card limits may be lower than this amount. When submitting transactions for currencies with no decimal division of units such as JPY the AmountInput must be in an appropriate format e.g. "10".

## AuthCode (output) Datatype: String Max 22 characters

Authorization code returned for approved transactions.

## Authorized (output) Datatype: String Max 1 characters

Indicates if the transaction was authorized or not. Either False (0) or True (1)

## AvsAction (input) 1 digit

Address Verification System property. Valid values are 0 - 4 as described below. The value will most likely be 1 for most circumstances.

- 0 do not check AVS details with acquirer, but pass them through to Windcave only.
- 1 Attempt AVS check. If the acquirer doesn't support AVS or AVS is unavailable, then the transaction will proceed as normal. If AVS is supported and the AVS check fails, then the transaction will be declined.
- 2 The same as 1 except the transaction must be checked by AVS. If AVS isn't available, the transaction will be declined.
- 3 AVS check will be attempted and any outcome will be recorded, but ignored i.e. transaction will not be declined if AVS fails or unavailable.
- 4 Attempt AVS check. If the acquirer doesn't support AVS or AVS is unavailable, then the transaction will proceed as normal. If AVS is supported and the AVS check fails with a response of "N" (address and postcode both do NOT match what issuer has on file), then the transaction will be declined. Partial AVS matches such as postal code only matches or address only matches will be accepted.

Windcave Ecommerce - SOAP Web Service

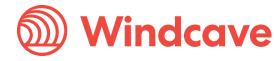

## AvsPostCode (input) Datatype: String Max 20 characters

Address Verification System property. Post Code that is listed on the customer's bank statement.

## AvsStreetAddress (input) Datatype: String Max 60 characters

Address Verification System property. Address that is listed on the customer's bank statement.

#### BillingId (input/output) Datatype: String Max 32 characters

BillingId generated by the customer system. This could be a customer number and is used as input to SubmitTransaction to rebill an existing customer. If EnableAddBillCard

## CardHolderHelpText (output) Data type: String Max 32 characters

More detailed explanation of result. Intended for card holder.

#### CardHolderName (input/output) Datatype: String Max 64 characters

The cardholder name as it appears on customer card. Optional and may be left blank.

## CardHolderResponseDescription (output) Data type: String Max 32 characters

More detailed explanation of result. Intended for card holder.

## CardHolderResponseText (output) Data type: String Max 32 characters

Brief (Max 32 character) response text intended for card holder.

## CardName (output) Datatype: String Max 16 characters

The card type used for the transaction. Note that the list may be expanded as support for new cards is added. The CardName format is to capitalize the first letter with remaining letters in lowercase.

| CardName Value | Description      |
|----------------|------------------|
| Amex           | American Express |
| Bankcard       | Bank Card        |
| Diners         | Diners Card      |
| Jcb            | JCB              |
| Mastercard     | Mastercard       |
| Visa           | Visa             |

Windcave Ecommerce - SOAP Web Service

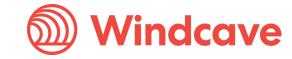

## CardNumber (input/output) Datatype: String Max 19 characters

The card number. No leading or embedded blanks are permitted. Must contain a numeric value. Not required for Complete or Refund TxnType.

#### CardNumber2 (input/output) Datatype: String Max 19 characters

A Billing Token value formatted to resemble a card number and pass a Luhn check. To use CardNumber2 tokens your account must be configured to generate them. Please contact our support team if you intend to use this feature.

## ClientInfo (input) Datatype: String Max 64 characters

Optional field to send through client information, usually an IP address.

## ClientType (input) Datatype: String

Allows the Client type to be passed through at transaction time. Default value if not submitted is set to "I".

#### Allowed values:

| Value     | Description |
|-----------|-------------|
| ٧         | IVR         |
| m         | МОТО        |
| U         | Unattended  |
| I         | Internet    |
| Recurring | Recurring*  |

<sup>\*</sup> Recurring, if supported by your merchant bank expiry date will not be validated.

## Currencyld (output) Datatype: INT Max 4 characters

Based on input/default currency.

## CurrencyName (output) Datatype: String Max 4 characters

Currency code, based on input/default currency.

## CurrencyRate (output) Datatype: String Max 4 characters

Based on input/default currency. Cvc2 (input) Datatype: String Max 4 characters

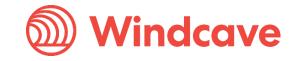

Card Verification Code 2 number. Some payment cards are issued with additional identifying information. These cards will have the account number printed on the signature panel of the card followed by a three or four digit value. This value is generated by the issuing bank and can be verified by the bank. Payment card brands have varying names for the value:

American Express: Four-digit batch code (4DBC) MasterCard: Card Verification Code 2 (CVC2)

Visa: Card Verification Value 2 (CVV2)

Supplying this value provides an indication of that the person participating in a transaction had physical possession of the card at some point in time. This is not currently implemented by all acquirer and may not necessarily be checked.

## Cvc2Presence (input) Datatype: String 1 character

This field is used as a CVC presence indicator. It is provided by the card acceptor to indicate availability of the CVC value on the card. Values are 0, 1, 2 & 9. Merchant to send Windcave a presence indicator within "Cvc2Presence" field in the transaction request to one of the below:

- 0 You (MERCHANT) have chosen not to submit CVC
- 1 You (MERCHANT) have included CVC in the Auth / Purchase
- 2 Card holder has stated CVC is illegible.
- 9 Card holder has stated CVC is not on the card.

## Cvc2ResultCode (output) Datatype: String 1 character

The CVC result code indicates the following:

| Response<br>Code | Definition                                                                         | Interpreting Response Codes                                                                                                    |
|------------------|------------------------------------------------------------------------------------|----------------------------------------------------------------------------------------------------|
| М                | CVC matched.                                                                       | You will want to proceed with transactions for which you have received an authorisation approval. A CVC match indicates the values provided matches the Issuing Banks details                                                                     |
| N                | CVC did not match.                                                                 | You may want to follow up with the cardholder to verify the CVC value before completing the transaction, even if you have received an authorisation approval. The CVC details provided by the Cardholder do not match their Issuing Banks details |
| Р                | CVC request not processed.                                                         | Issuing Bank is unable to process CVC at this time                                                                                                    |
| S                | CVC should be on the card, but merchant has sent code indicating there was no CVC. | You may want to follow up with the cardholder to verify that the customer checked the correct location for the CVC. If the transaction is Approved you may also wish to consider not fulfilling the transaction                                   |
| U                | Issuer does not support CVC.                                                       | The card Issuing bank does not support CVC process.                                                                                                    |

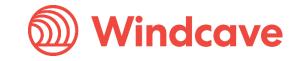

## DateExpiry (input/output) Datatype: String Max 4 characters

Indicates card expiry date. Format is MMYY where MM is month 01-12 and Year 00-99. do not insert "/" or other delimiter. Not required for Complete or Refund transactions.

## DateSettlement (output) Datatype: String Max 8 characters

Indicates Date of settlement (when money will be deposited in Merchant bank account) if this is supported by the Acquirer, otherwise contains the date the transaction was processed in YYYYMMDD format.

## DateStart (input) Datatype: String Max characters

The Issue date of the customer's credit card, if Issuer requires this field to be present. Format is MMYY where MM is month 01-12 and Year 00-99. do not insert "/" or other delimiter. Used for Maestro/Solo cards.

#### **Deviced (input)** Datatype: String Max 32 characters

Optional field where a device specific ID can be specified.

#### **DpsBillingId (input/output)** Datatype: String Max 16 characters

Returned for a successful billing transaction if EnableAddBillCard is set. Supplied as input to rebill a transaction if BillingId is not used. It is not allowed to specify both a BillingId and a DpsBillingId when rebilling a transaction.

## DpsTxnRef (input/output) Datatype: String Max 16 characters

Returned for every transaction. If the transaction was approved, DpsTxnRef can be used as input to a Refund transaction. Used to specify a transaction for refund without supplying the original card number and expiry date.

## Enable3Dsecure (input) Data type: Boolean True/False (1 or 0)

Indicates if 3D secure is to be used for the transaction. Value will need to be true (1) if 3D secure information is included with the transaction.

## EnableAddBillCard (input) Datatype: Boolean True/False (1 or 0)

If set to true (1) on input to SubmitTransaction, the details necessary to charge the same customer in the future are securely stored. A BillingId may optionally be attached on input. DpsBillingId is returned. See Token Billing section for details on using this feature.

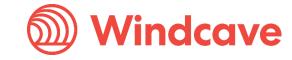

#### EnableAvsData (input) Datatype: INT

Address Verification System property. Values are 1 (Enable Verification), 0 (Disable Verification). Your bank may require that you use AVS, in which case you will need to set to 1.

### EnablePaxInfo (input) Data type: Boolean True/False (1 or 0)

Used for Airline Reservation Systems. Enable collection of extended booking data to go through to the acquirer. Value will need to be true (1) if ticket information is included with the transaction.

#### ExtendedData (output) Data type: String

SOAP XML element to receive the transaction response with any extended data for ArrayOfNameValueField - see SOAP WSDL for more information.

## NameValueField (output) Data type: String

SOAP XML element to receive fieldName and fieldValue fields from the extendedData element.

#### fieldName (output) Data type: String

SOAP XML element to receive the fieldName in extendedData and NameValueField element

#### The fieldName string options and their description:

**AvsResultCode -** The AVS result code to indicate the outcome of the transaction processing with AVS. The character code returned is according to the AVS result standards.

**AvsResultName -** The description of the AVS result code.

**AvsActionName -** The name of the AVS action if AVS was used when processing the transaction with the acquirer.

## fieldValue (output) Data type: String

SOAP XML element to receive the relevant fieldValue for the fieldName in extendedData and NameValueField SOAP XML fields.

## HelpText (output) Data type: String Max 255 characters

Transaction result help text.

## IccData (input/output) Data type: String Max 16 characters

Additional credit card information.

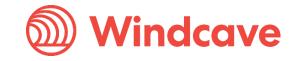

## InputCurrency (input) Datatype: String Max 4 characters

Indicates currency used for this transaction. If blank, currency will be determined by the bank account used which is selected using the Username/Password details. Not all acquirers can support multiple currencies. Valid values for Currency are:

|     | Г                 |  |
|-----|-------------------|--|
| CAD | Canadian Dollar   |  |
| CHF | Swiss Franc       |  |
| EUR | Euro              |  |
| FRF | French Franc      |  |
| GBP | United Kingdom    |  |
| GDF | Pound             |  |
| HKD | Hong Kong Dollar  |  |
| JPY | Japanese Yen      |  |
| NZD | New Zealand       |  |
| NZD | Dollar            |  |
| SGD | Singapore Dollar  |  |
| USD | United States     |  |
| 030 | Dollar            |  |
| ZAR | Rand              |  |
| AUD | Australian Dollar |  |
| WST | Samoan Tala       |  |
| VUV | Vanuatu Vatu      |  |
| TOP | Tongan Pa'anga    |  |
| SBD | Solomon Islands   |  |
| טטט | Dollar            |  |
| PGK | Papua New         |  |
|     | Guinea Kina       |  |
| MYR | Malaysian Ringgit |  |
| KWD | Kuwaiti Dinar     |  |
| FJD | Fiji Dollar       |  |
|     |                   |  |

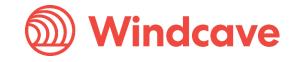

## IssueNumber (input) Datatype: INT

The Issue Number of your credit card if Issuer requires this field to be present.

## IssuerCountryld (output) Datatype: INT

The Country code for the country the credit card used was issued in.

- -1 Not checked
- 0 Checked but country not recognized possibly invalid bin range or invalid card
- N Where n is the ISO 3166-1 standard country code (e.g. NZ=554, AU=036)

#### MerchantHelpText (output) Datatype: String Max 16 characters

Transaction result help text.

#### MerchantReference (input/output) Datatype: String Max 64 characters

Free Text Field for use by merchant (could be order number, customer number etc.).

#### MerchantResponseDescription (output)

Transaction result help text.

### MerchantResponseText (output) Datatype: String Max 16 characters

Transaction result help text.

## PaRes (input) Data type: String Max 16 characters

Used for 3D secure transactions. Payer authentication response. Value to be included in the SubmitTransaction message.

## PaxCarrier (input) Data type: String Max 2 characters

Used for Airline Reservation Systems. 2 character airline identifier. Alphanumeric.

## PaxCarrier2 (input) Data type: String Max 2 characters

Used for Airline Reservation Systems. 2 character airline identifier. Alphanumeric.

## PaxCarrier3 (input) Data type: String Max 2 characters

Used for Airline Reservation Systems. 2 character airline identifier. Alphanumeric.

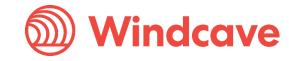

## PaxCarrier4 (input) Data type: String Max 2 characters

Used for Airline Reservation Systems. 2 character airline identifier. Alphanumeric.

#### PaxClass1 (input) Data type: String Max 1 characters

Used for Airline Reservation Systems. Class flight information. Alphanumeric.

## PaxClass2 (input) Data type: String Max 1 characters

Used for Airline Reservation Systems. Class flight information. Alphanumeric.

#### PaxClass3 (input) Data type: String Max 1 characters

Used for Airline Reservation Systems. Class flight information. Alphanumeric.

## PaxClass4 (input) Data type: String Max 1 characters

Used for Airline Reservation Systems. Class flight information. Alphanumeric.

## PaxDateDepart (input) Data type: String Max 8 characters

Used for Airline Reservation Systems. Date departing in YYYYMMDD format. Numeric.

#### PaxDate2 (input) Data type: String Max 8 characters

Used for Airline Reservation Systems. Date departing in YYYYMMDD format. Numeric.

## PaxDate3 (input) Data type: String Max 8 characters

Used for Airline Reservation Systems. Date departing in YYYYMMDD format. Numeric.

## PaxDate4 (input) Data type: String Max 8 characters

Used for Airline Reservation Systems. Date departing in YYYYMMDD format. Numeric.

## PaxFlightNumber1 (input) Data type: String Max 6 characters

Used for Airline Reservation Systems. Flight number 1 information. Alphanumeric.

## PaxFlightNumber2 (input) Data type: String Max 6 characters

Used for Airline Reservation Systems. Flight number 2 information. Alphanumeric.

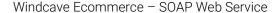

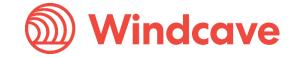

PaxFlightNumber3 (input) Data type: String Max 6 characters

Used for Airline Reservation Systems. Flight number 3 information. Alphanumeric.

PaxFlightNumber4 (input) Data type: String Max 6 characters

Used for Airline Reservation Systems. Flight number 4 information. Alphanumeric.

PaxLeg1 (input) Data type: String Max 3 characters

Used for Airline Reservation Systems. Leg 1 flight information. Alphanumeric.

PaxLeg2 (input) Data type: String Max 3 characters

Used for Airline Reservation Systems. Leg 2 flight information. Alphanumeric.

PaxLeg3 (input) Data type: String Max 3 characters

Used for Airline Reservation Systems. Leg 3 flight information. Alphanumeric.

PaxLeg4 (input) Data type: String Max 3 characters

Used for Airline Reservation Systems. Leg 4 flight information. Alphanumeric.

PaxName (input) Data type: String Max 20 characters

Used for Airline Reservation Systems. Passenger Name. Alphanumeric.

PaxOrigin (input) Data type: String Max 3 characters

Used for Airline Reservation Systems. Passenger Origin of departure. Alphanumeric.

PaxStopOverCode1 (input) Data type: String Max 1 characters

Used for Airline Reservation Systems. Stop over code flight information. Alphanumeric.

PaxStopOverCode2 (input) Data type: String Max 1 characters

Used for Airline Reservation Systems. Stop over code flight information. Alphanumeric.

PaxStopOverCode3 (input) Data type: String Max 1 characters

Used for Airline Reservation Systems. Stop over code flight information. Alphanumeric.

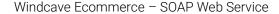

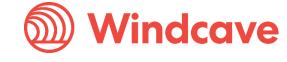

## PaxStopOverCode4 (input) Data type: String Max 1 characters

Used for Airline Reservation Systems. Stop over code flight information. Alphanumeric.

#### PaxTicketNumber (input) Data type: String Max 10 characters

Used for Airline Reservation Systems. Passenger Ticket Number. Format: AAATTTTTTTTC. AAA is airline code, TTTTTTTTTT (10 chars) is actual ticket number and C is check digit. Numeric.

#### PaxTime1 (input) Data type: String Max 4 characters

Used for Airline Reservation Systems. Leg1 depart time flight information. Alphanumeric.

#### PaxTime2 (input) Data type: String Max 4 characters

Used for Airline Reservation Systems. Leg2 depart time flight information. Alphanumeric.

#### PaxTime3 (input) Data type: String Max 4 characters

Used for Airline Reservation Systems. Leg3 depart time flight information. Alphanumeric.

#### PaxTime4 (input) Data type: String Max 4 characters

Used for Airline Reservation Systems. Leg4 depart time flight information. Alphanumeric.

## PaxTravelAgentInfo (input) Data type: String Max 25 characters

Used for Airline Reservation Systems. Travel Agent description field. Also known as the Booking Reference on some of Windcave screens. Alphanumeric free text field.

## PostPassword (input) Data type: String Max 32 characters

Used with PostUsername to determine account for settlement. Windcave clients can be set up with more than one bank account. Each transaction may be designated for a specific account if required.

## PostUsername (input) Data type: String Max 32 characters

Used with PostPassword to determine account for settlement. Windcave clients can be set up with more than one bank account. Each transaction may be designated for a specific account if required.

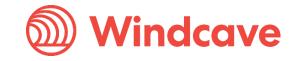

## ReCo (output) Datatype: String Max 2 characters

Response Code generated by Windcave Server (for locally declined transactions) or by the Card Acquirer (for host originated responses). The ReCo should not be checked by the client application, as these values differ according to acquirer. Use the Success property to check for successful finishing of a transaction. Refer to the Response Codes section for a list of valid response code errors generated by Windcave.

## ResponseText (output) Datatype: String Max 32 characters

Response Text associated with the response code of the transaction

#### **Retry (output)** Datatype: Boolean True/False (1 or 0)

If true, then the transaction should be sent again - the transaction was declined due to a temporary error. If false, then the transaction should not be sent again, regardless of whether it was accepted or declined.

#### RiskRuleMatches (output):

**MatchedAmount** - The inclusive sum of the transaction amounts causing the rule criteria to be met.

**MatchedTransactionCount** - The sum of transaction counts causing the rule criteria to be met.

Name - The name associated with the rule applied.

Type - The type of risk management rule applied.

**Action** - Action taken by Windcave upon the matching of the rule.

**Period** - The period in minutes that the rule covers.

**Included Transactions** - Transactions outcomes included when evaluating test criteria.

**AmountLimit** - Rule criteria amount if rule type is based on amount.

**TransactionCountLimit** - Rule criteria count if rule type is based on transaction count.

## **StatusRequired (output)** Datatype: Boolean True/False (1 or 0)

If true then the status of the transaction could not be determined, either because the server could not be reached, because of an error, or because the transaction is still in progress. Your application should call GetStatus until StatusRequired is false (0).

## Track2 (input) Datatype: String

Extracted from Track2 of the credit card.

## TxnData1, TxnData2, TxnData3 (input): String Max 255 characters

Optional free text fields. Usually assigned at origin website.

Windcave Ecommerce - SOAP Web Service

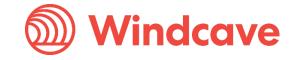

## **TxnMac (output)** Datatype: String Max 16 characters

Unique value generated based on credit card number.

## TxnRef (input / output) Datatype: String Max 16 characters

An identifier provided by your application to uniquely identify the transaction. This is the TxnRef supplied by the client to initiate the transaction, or, if not supplied, a TxnRef value internally generated by Windcave on return. This is required as an input for GetStatus operations.

## TxnType (input/output) Datatype: String Max 8 character

| Value    | Meaning                                                                                                    |
|----------|----------------------------------------------------------------------------------------------------|
| Auth     | Authorise - amount is authorised, no funds transferred.                                                                                                    |
| Complete | Complete a previous authorization - funds are transferred.                                                                                                    |
| Purchase | Purchase - Funds are transferred immediately.                                                                                                    |
| Refund   | Refund - Funds transferred immediately. Must be enabled as a special option.                                                                                                    |
| Validate | Validation Transaction. Sends through a \$1.00 Auth to validate card details including expiry date. Often utilised with the EnableAddBillCard property set to 1 to automatically add to Billing Database if the transaction is approved (validate). Note that the Validate transaction type is not enabled by default on live accounts. Please make a request to Windcave Support if you would like to utilise this transaction type |

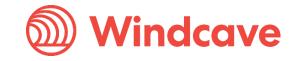